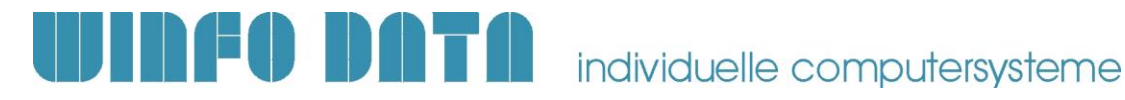

# **Checkliste / Vorbereitung Modern Office Installation eines neuen Clients** Gültig ab V27.1.1

Die folgende Checkliste beinhaltet eine Aufstellung der notwendigen Vorbereitungen, welche für die Installation und Inbetriebnahme von Modern Office notwendig sind.

#### **Leiten Sie dieses Dokument an den zuständigen Mitarbeiter bzw. Ihren EDV-Betreuer weiter.**

## **1. Allgemeine Vorbereitungen & Voraussetzungen**

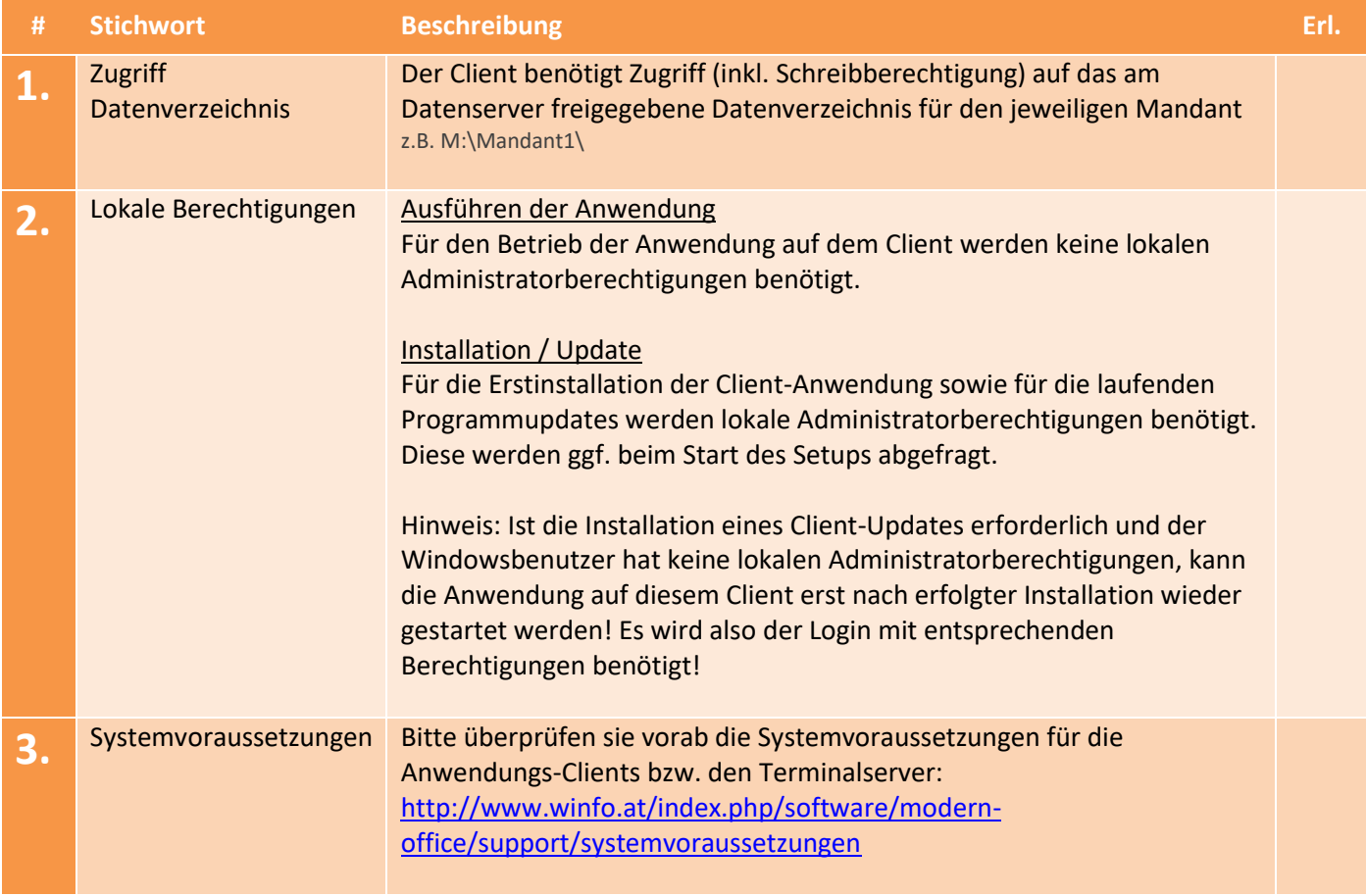

Checkliste / Vorbereitung Modern Office – Installation neuer Client (ab V27.1.1)  $\parallel$  1 Winfo Data GmbH 14.12.2023

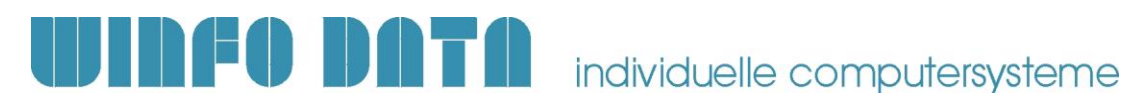

## **2. Spezielle Anwendungsfälle**

#### **2.1. Installation von Modern Office am Server/Terminalserver**

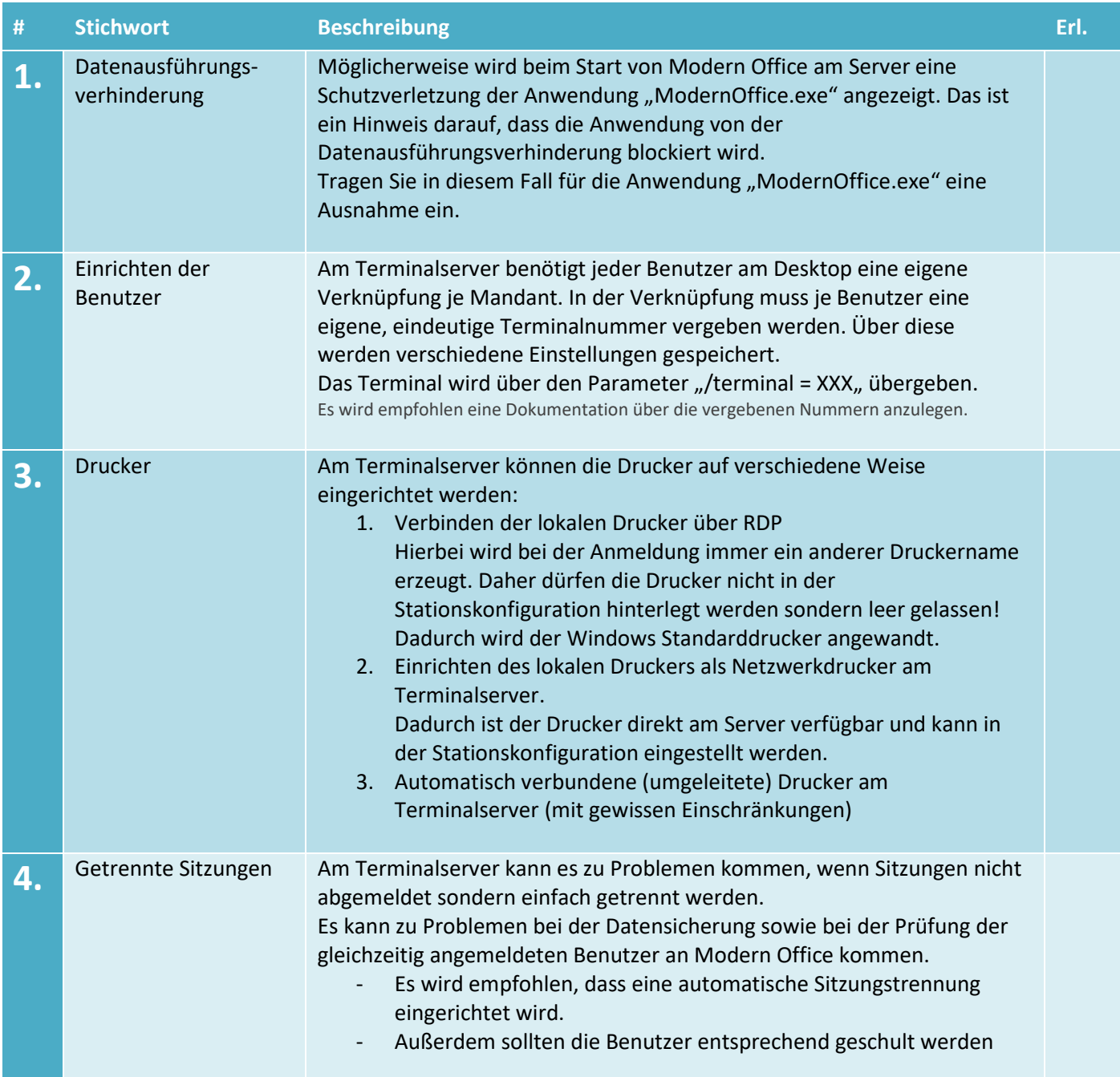

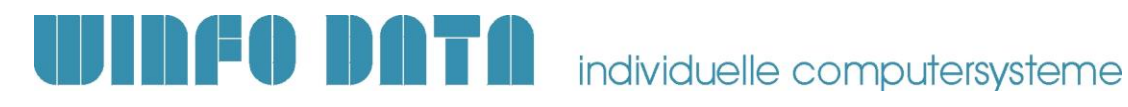

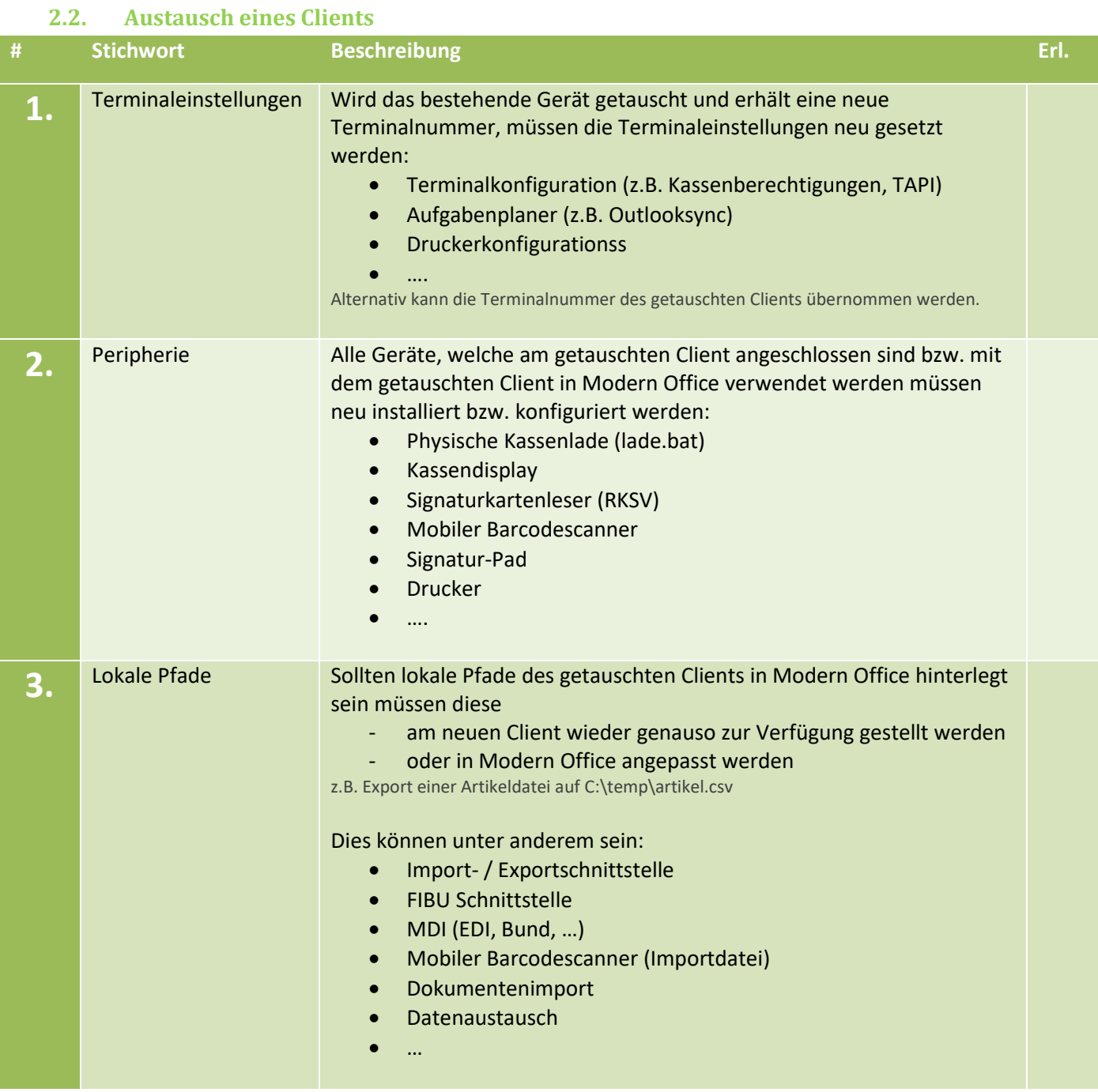

Winfo Data GmbH | 14.12.2023